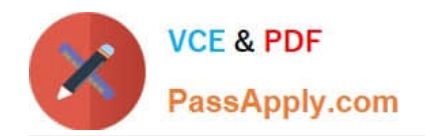

# **PEGACSA74V1Q&As**

Certified System Architect (CSA) 74V1

## **Pass Pegasystems PEGACSA74V1 Exam with 100% Guarantee**

Free Download Real Questions & Answers **PDF** and **VCE** file from:

**https://www.passapply.com/pegacsa74v1.html**

### 100% Passing Guarantee 100% Money Back Assurance

Following Questions and Answers are all new published by Pegasystems Official Exam Center

- **63 Instant Download After Purchase**
- **63 100% Money Back Guarantee**
- 365 Days Free Update
- 800,000+ Satisfied Customers

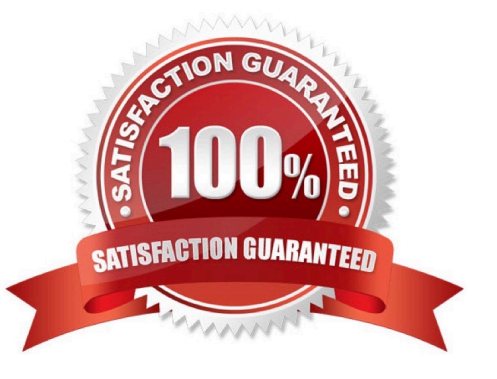

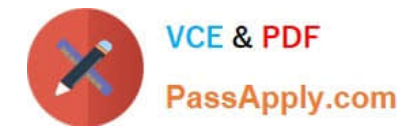

#### **QUESTION 1**

Which two requirements demonstrate the need to configure correspondence? (Choose Two)

- A. Fax a new insurance claim to the auto repair shop.
- B. Text the customer with status changes in an insurance claim.
- C. Assign a new insurance claim to a case worker to process.
- D. Phone a customer for additional information about the case.

Correct Answer: AB

#### **QUESTION 2**

What are the minimum components of a user interface (UI) action set?

- A. Two actions and one event
- B. One action and one event
- C. One action, one event, and one condition
- D. One action and one condition

Correct Answer: B

#### **QUESTION 3**

Choose two scenarios that you configure using procedural processing. (Choose Two)

A. A prescription order page with a list of available prescriptions sent from the customer\\'s health care provider. When the user opts to fill one or more prescriptions, the cost summary updates.

B. A restaurant reservation page in which the user chooses a reservation fen e and the system returns the number of available tables.

C. A purchase order request page with a summary of items. The order total price updates after the customer changes a quantity.

D. A flight booking page where customers can adjust the location and date of the departure and return flights. The ticket prices recalculate after the customer chooses the "recalculate price" option.

Correct Answer: CD

#### **QUESTION 4**

A company requires that patients receive status updates during processing of medical tests.

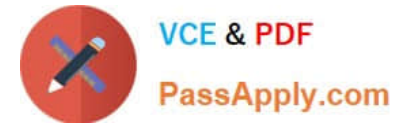

Patients are not users of the application.

You create the work party for the patient as an instance of which class?

- A. Data-Party-Person
- B. Data-Party-Operator
- C. Data-Party-Org
- D. Data-Party-Com

Correct Answer: A

#### **QUESTION 5**

A form listing nearby restaurants has four columns:

1.

.Restaurant name

2.

.Restaurant location

3.

.Thumbnail image of the seating area

4.

.Make reservation (check box)

You want to ensure that users have the information they need to make a reservation regardless of screen size.

When viewed on a small screen, you do not need to display the images. What three configuration steps do you take to support this requirement? (Choose Three)

- A. Set the importance of the image column to Secondary.
- B. Set the importance of the Make reservation column to Primary.
- C. Set the importance of the image column to Other.
- D. Set the importance of the Restaurant name and Make reservation columns to Primary.
- E. Set the importance of the Restaurant location and Make reservation columns to Secondary.
- F. Set the importance of the Restaurant name column to Primary.

Correct Answer: ACF

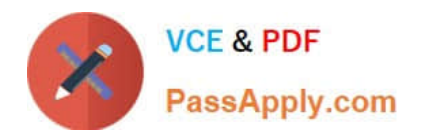

[Latest PEGACSA74V1](https://www.passapply.com/pegacsa74v1.html) **[Dumps](https://www.passapply.com/pegacsa74v1.html)** 

[PEGACSA74V1 Study](https://www.passapply.com/pegacsa74v1.html) **[Guide](https://www.passapply.com/pegacsa74v1.html)** 

[PEGACSA74V1](https://www.passapply.com/pegacsa74v1.html) **[Braindumps](https://www.passapply.com/pegacsa74v1.html)**